# hmt Cookie lecture zu ebookcentral

# LU.

# **ProQuest** Ebook Central"

Serviert von der hmt-Bibliothek, Kirstin Blös

**⊘English** Schnelleinstieg V

Suchbegriff eingeben

 $\rightarrow$ 

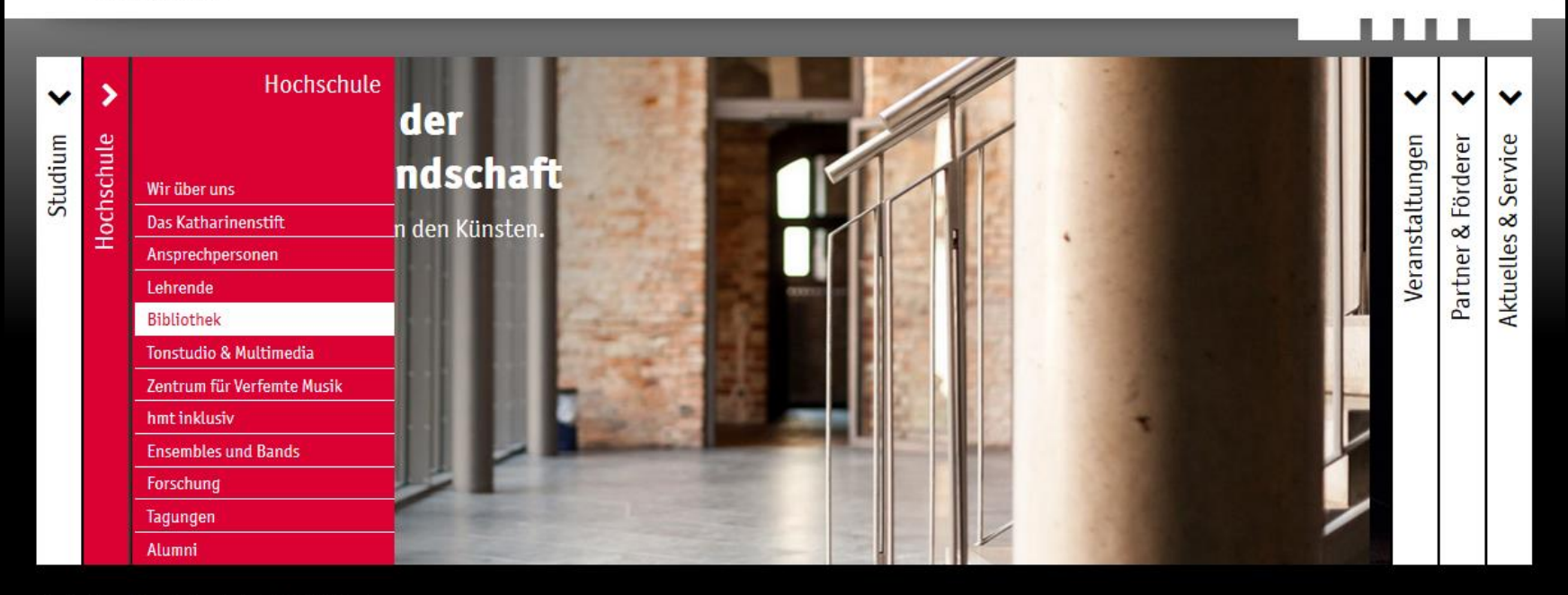

Startseite III Hochschule | Bibliothek

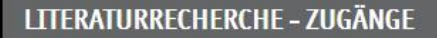

Bibliothekskatalog

Datenbanken und elektronische Medien

#### ÖFFNUNGSZEITEN BIBLIOTHEK

#### Öffnungszeiten mit Ausleihmöglichkeit:

Montag: 10-16:30 Uhr Dienstag: 10-16:30 Uhr Mittwoch: 10-14 Uhr Donnerstag: 11-16:30 Uhr Freitag: 10-13 Uhr

#### **KONTAKT BIBLIOTHEK**

Ausleihe fon +49 381 5108-252 bibliothek@hmt-rostock.de

Bibliotheksleitung Kirstin Blös, Musikbibliothekarin fon +49 381 5108-250

#### **AKTUELLES AUS DER BIBLIOTHEK**

Wir haben umgeräumt! Auf der Galerie steht jetzt ein zweiter Arbeitsplatz zur Verfügung:

Hier geht's zur  $\mathbf Z$  Suche im Bibliotheksbestand der Universitätsbibliothek Rostock und der hmt

Zum Reinhören aus der Naxos Music Library - das

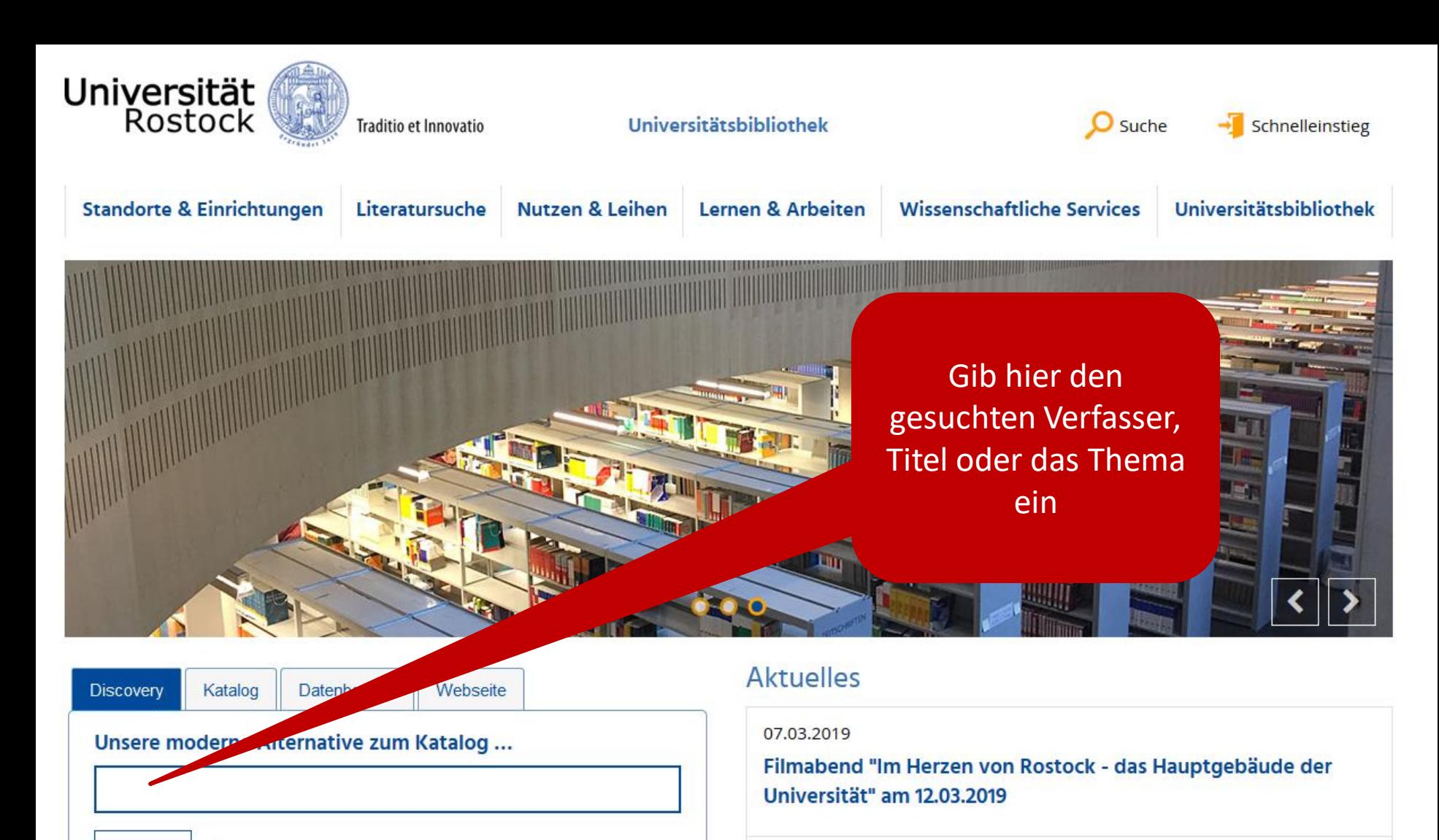

21.02.2019

Veränderte Öffnungszeiten am 25. März

# **Bibliothekskatalog Uni Rostock + hmt** [https://www.ub.uni-rostock.de](https://www.ub.uni-rostock.de/)

 $\mathbf{i}$ 

Suchen

it Rostock tritt OpenAPC bei

## Titelanzeige in "Discovery"

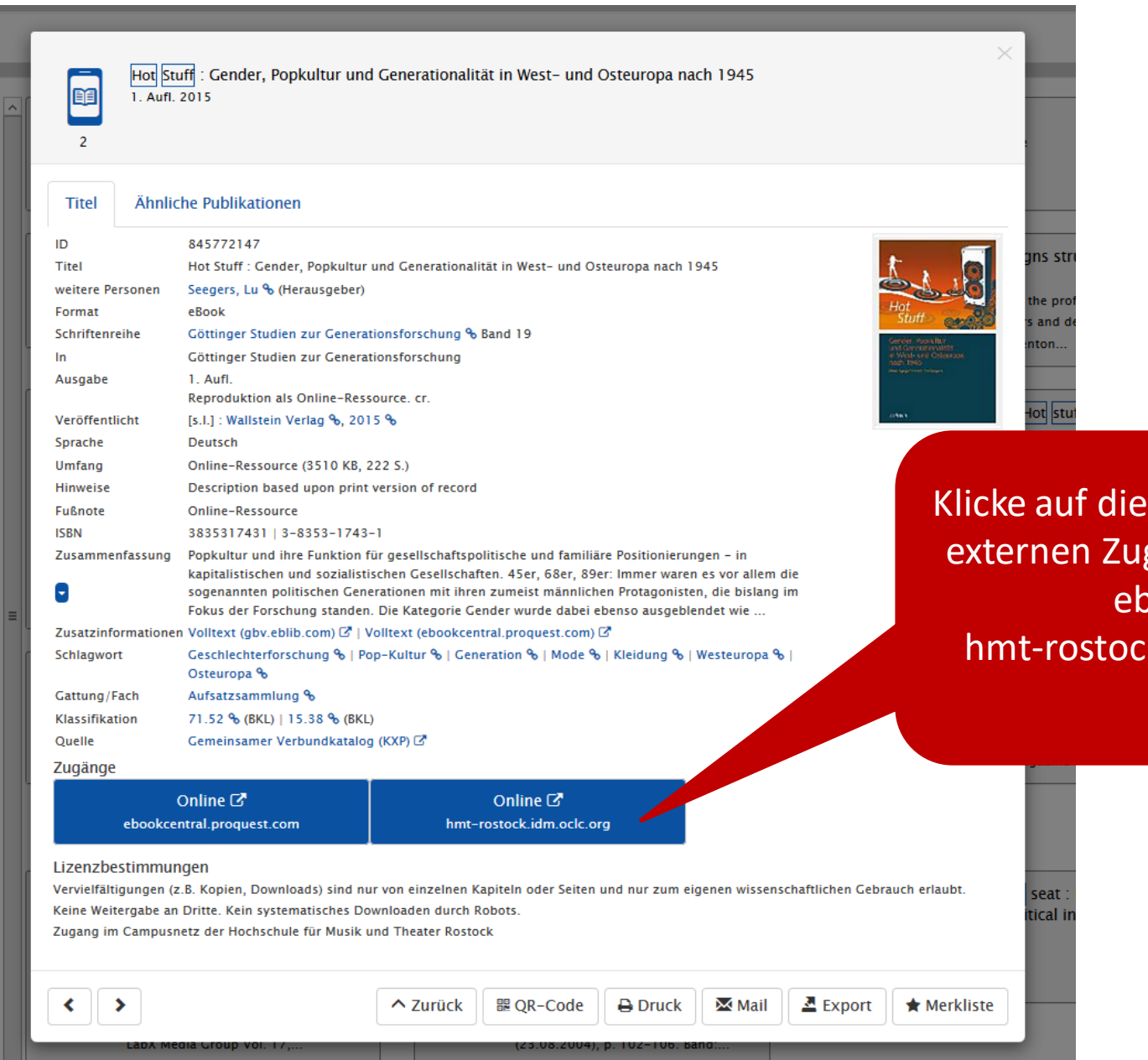

Klicke auf diesen Link für den externen Zugang zu diesem ebook: hmt-rostock.idm.oclc.org

## **Melde Dich hier an:**

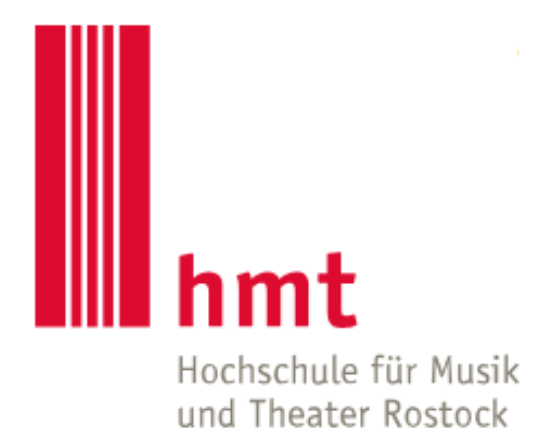

**HMT-Nutzername** 

> Passwort vergessen?

**Passwort** 

> Hilfe benötigt?

 $\Box$  Anmeldung nicht speichern

 $\Box$  Die zu übermittelnden Informationen anzeigen, so dass ich die Weitergabe noch ablehnen kann.

Anmelden

## Titelanzeige im ebookportal ProQuest ebookcentral

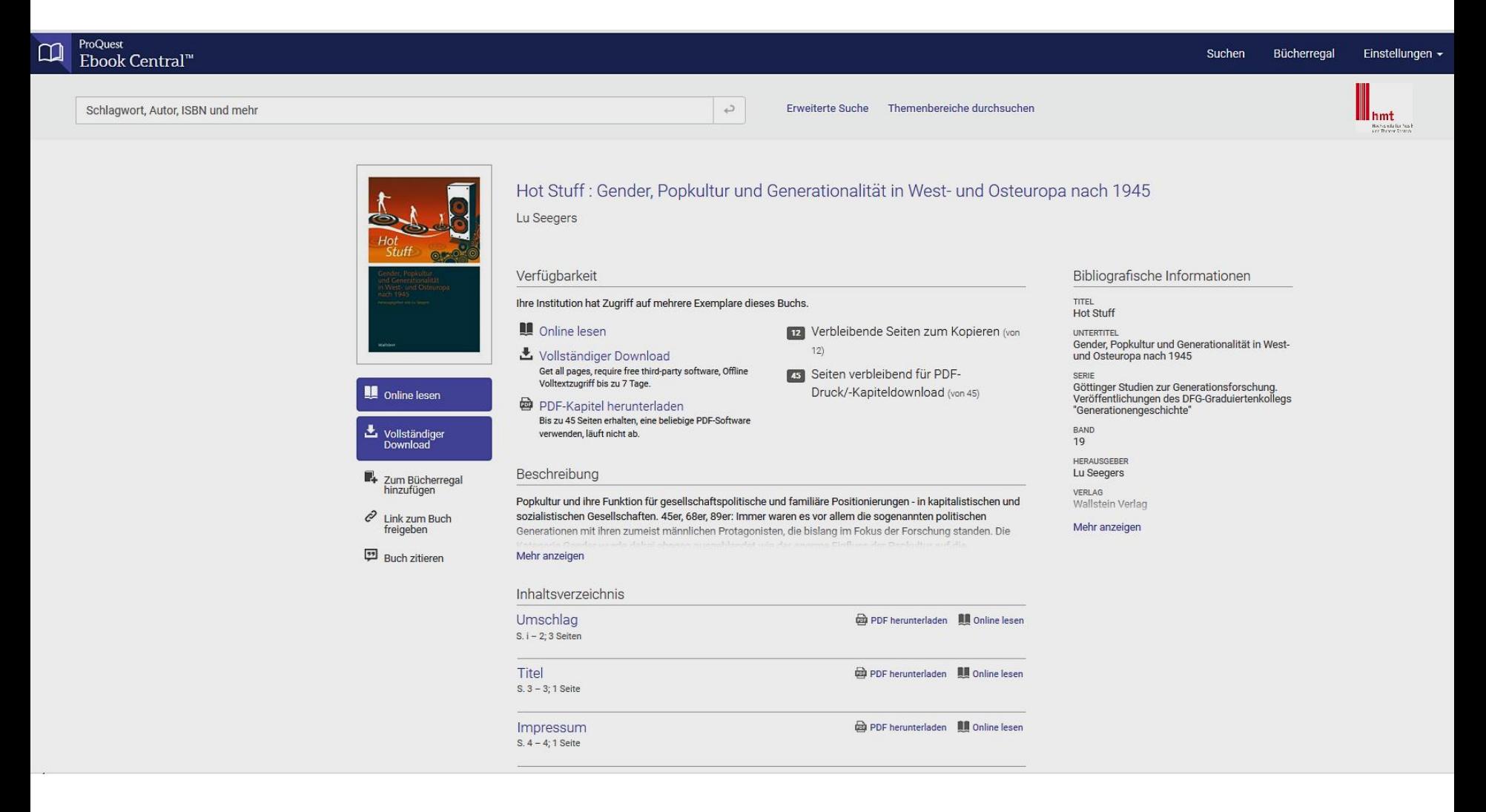

#### Anmelden

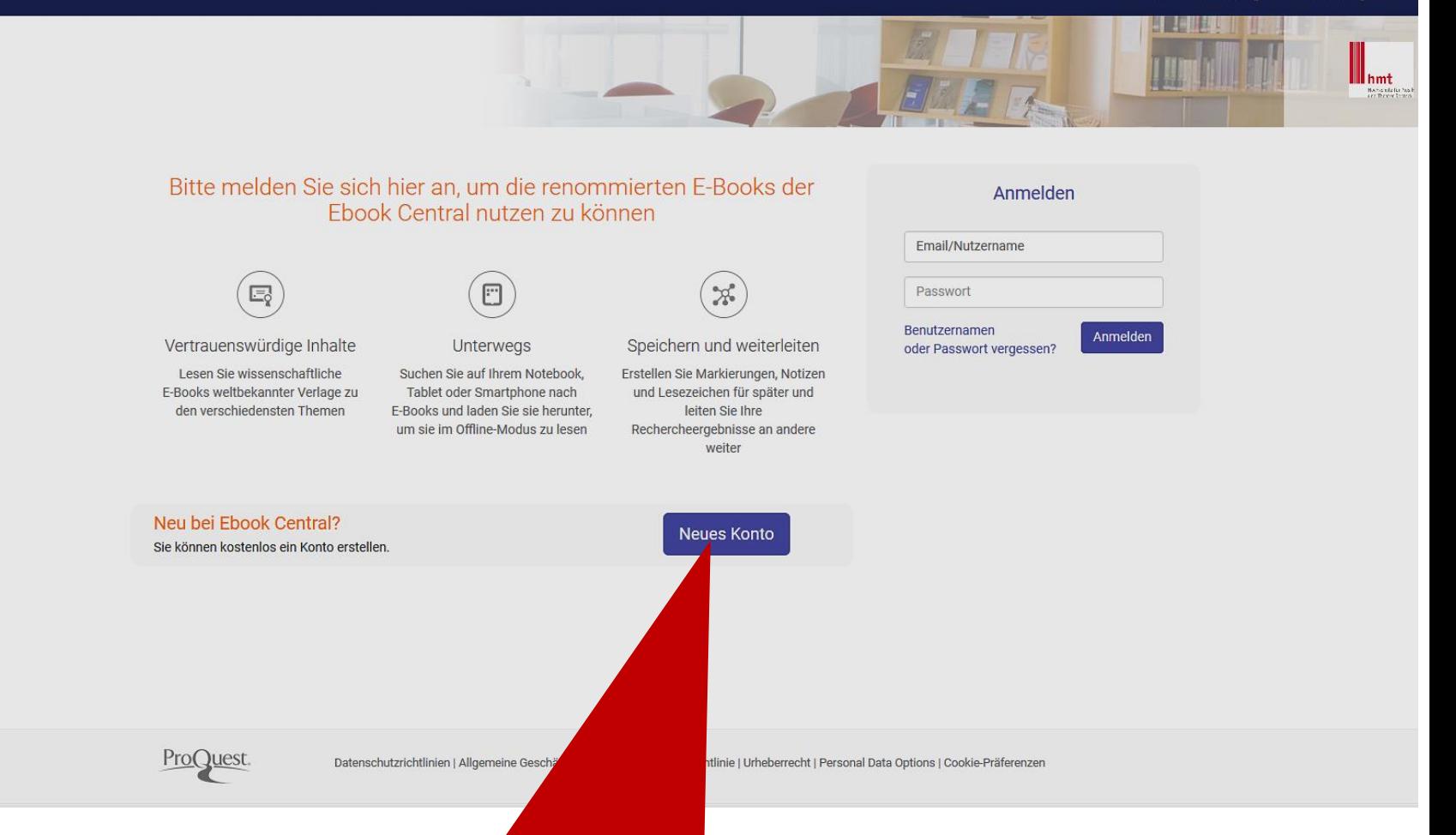

Kostenloses Nutzerkonto anlegen für mehr Nutzungsmöglichkeiten der ebooks auf diesem Portal, zum Beispiel Kapiteldownload oder vollständigen Download!

Für den **Download** des ebooks notwendiges Programm: Adobe Digital Editions <https://www.adobe.com/de/solutions/ebook/digital-editions/download.html>

Mehr Informationen auf der Hilfeseite von ProQuest ebookcentral <https://ebookcentral.proquest.com/lib/hmt-rostock/readerSupportHelp.action>

#### Wie funktioniert "Vollständiger Download"? Lege zuerst ein Nutzerkonto an! Dann:

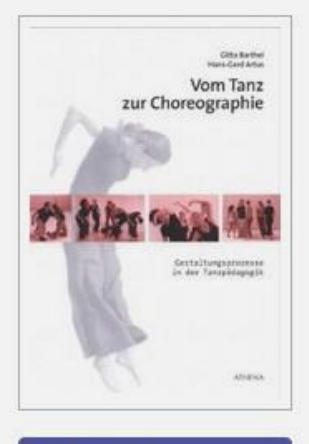

#### Online lesen

Vollständiger Download

2um Bücherregal hinzufügen

0 Link zum Buch freigeben

Buch zitieren

### Vom Tanz zur Choreographie : Gestaltungsprozesse in der Tanzpädagogik

 $15)$ 

Gitta Barthel and Hans G Artus

#### Verfügbarkeit

Ihre Institution hat Zugriff auf mehrere Exemplare dieses Buchs.

- **M** Online lesen
- Vollständiger Download

Um alle Seiten zu erhalten, ist eine kostenlose Fremdsoftware erforderlich, Offline Volltextzugriff bis zu 7 Tage.

#### PDF-Kapitel herunterladen

Bis zu 58 Seiten erhalten, eine beliebige PDF-Software verwenden. läuft nicht ab.

#### Beschreibung

Dieses praxisorientierte Buch richtet sich an Tanzende und Tanzpädagoginnen bzw. Tanzpädagogen, die nach Anregungen für spannende Gestaltungsprozesse suchen. Es werden grundlegende tänzerische Themenschwerpunkte sowie verschiedene Arbeitsweisen aufgefächert, die in Ausbildungen, Schulen, Kursen  $\mathbf{u}$  and  $\mathbf{u}$  and  $\mathbf{u}$  are defined as  $\mathbf{u}$  and  $\mathbf{u}$  and  $\mathbf{u}$  and  $\mathbf{u}$  and  $\mathbf{u}$  and  $\mathbf{u}$  and  $\mathbf{u}$ Mehr anzeigen

#### Inhaltsverzeichnis

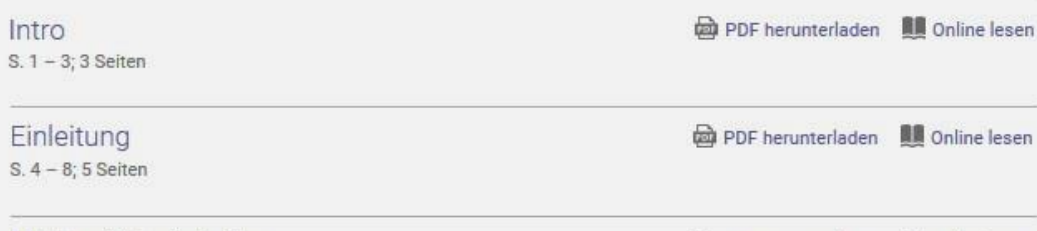

#### **Buchdetails**

TITEL Vom Tanz zur Choreographie

**UNTERTITEL** Gestaltungsprozesse in der Tanzpädagogik

**AUTOREN Gitta Barthel** and Hans G Artus

VERLAG ATHENA-Verlag

**ERSCHEINUNGS-TERMIN PRINT** 2013-12-02

**FRSCHEINUNGS-TERMIN F-ROOK**  $N/A$ 

SPRACHE Deutsch

Mehr anzeigen

I Unterrichtseinheiten S. 9 - 11; 3 Seiten

#### **圖** Online lesen **DO** PDF herunterladen

15 Verbleibende Seiten zum Kopieren (von

Druck/-Kapiteldownload (von 58)

58 Seiten verbleibend für PDF-

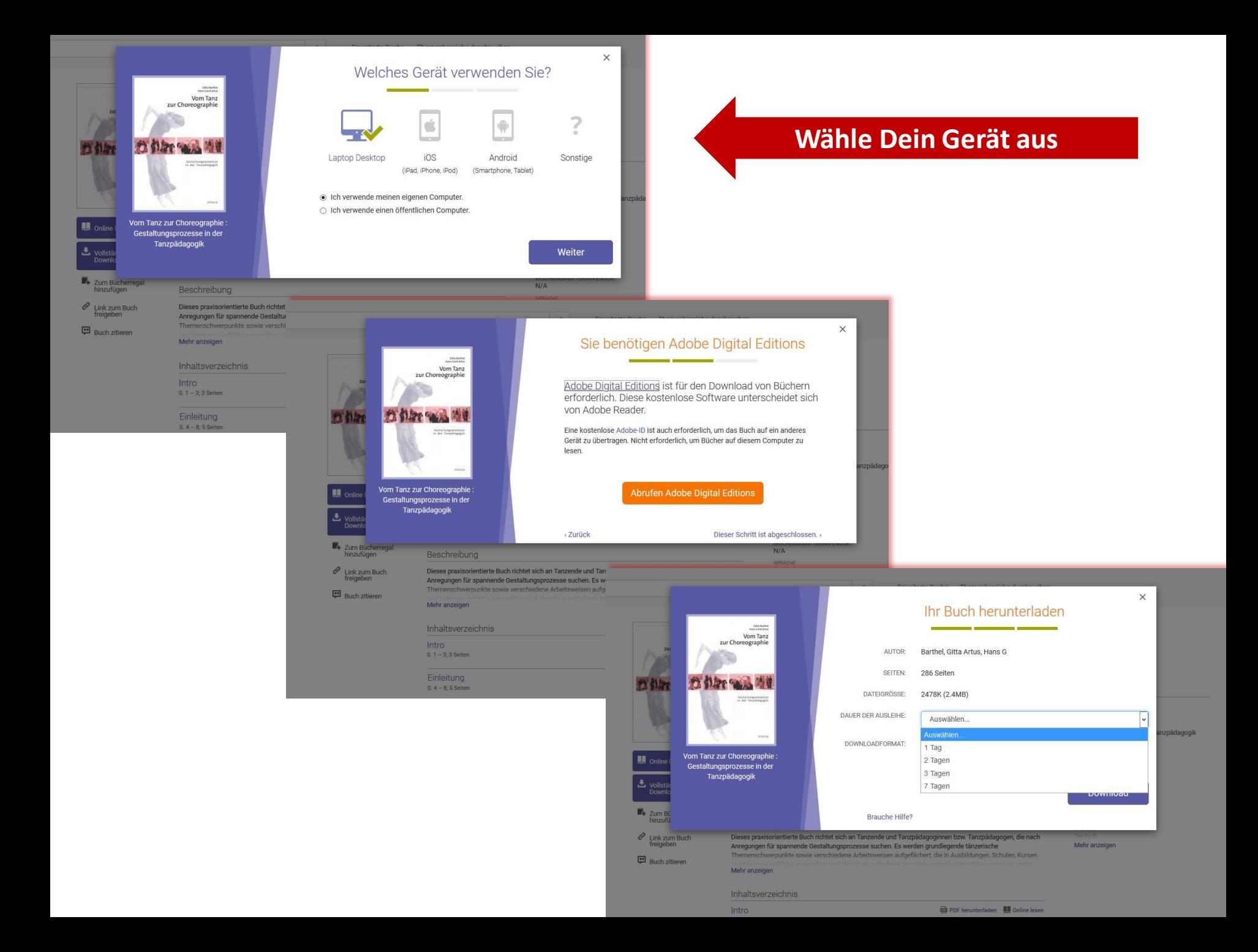

We use cookies to distinguish you from other users and to provid out how to manage your cookie settings.

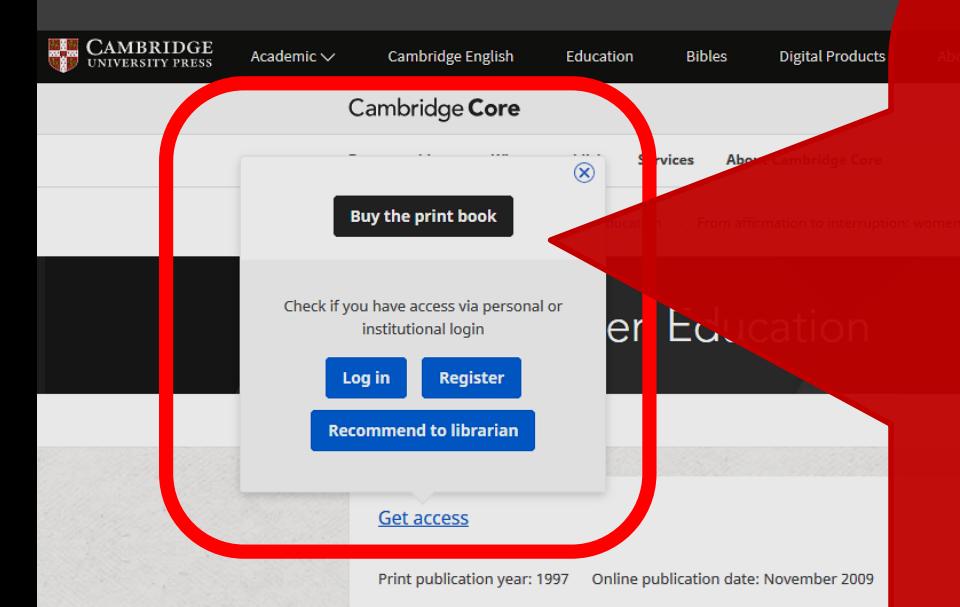

#### 3 - From affirmation to interruption: wor

Lucy Green, University of London

Publisher: Cambridge University Press https://doi.org/10.1017/CBO9780511585456.003 pp 52-81

#### **Export citation**

#### Summary

DISPLAY AS PART OF INSTRUMENTAL PERFORMANCE

The woman instrumentalist is on display, and she does to that exter certain respects, her display takes on rather different connotations. context, the instrument played, the subject-position of the listener a nineteenth-century domestic setting, from the perspective, of most delineations that were to all intents and purposes just as affirmative

# Du bekommst keinen Volltext angezeigt?

Dann hat die hmt-Bibliothek **leider keinen**  Volltextzugang für diesen Titel lizensiert, sondern nur die Universitätsbibliothek Rostock.

Zugang auch möglich für alle Hochschulangehörigen mit einer @unirostock.de-emailadresse über eduroam.

Nach dem 19. April 2020: Gehe in eine Bereichsbibliothek der Universitätsbibliothek Rostock! Zugang zum Volltext dort oft im Netz der Uni Rostock möglich für "Walk-in-user".

> Viel Spaß beim Entdecken der Möglichkeiten!

 $\alpha$  $art(0)$